## Result screenshots of calculated text field "Get highest value of custom field in linked issues"

Result Example of Highest value of a custom field among linked issues

## New created issue

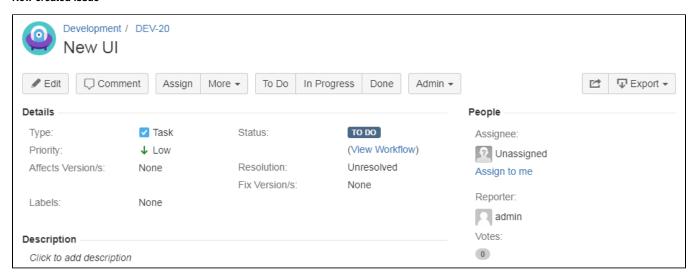

By now, calculated text field "Latest Planned Version" is not visible because there a now linked issues so that the custom field is empty.

## Creating linked issues with a filled custom field "Planned Version"

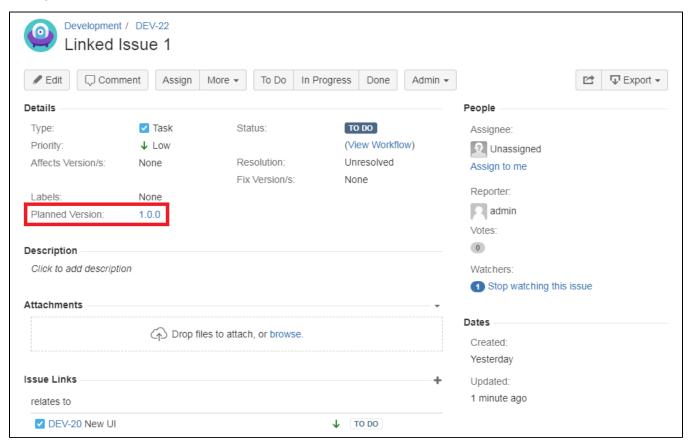

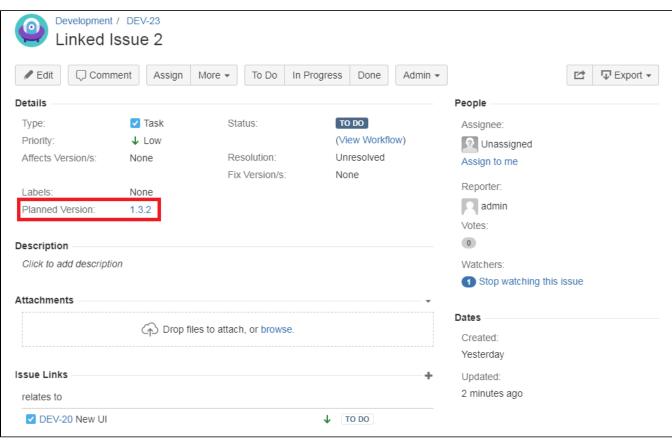

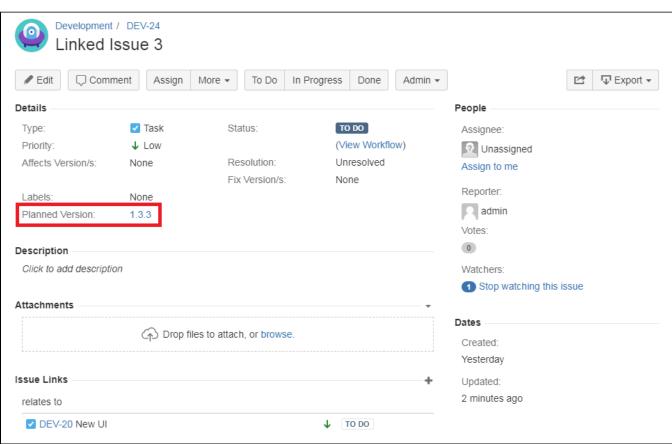

## Going back to the originally issue with the Calculated Text Field

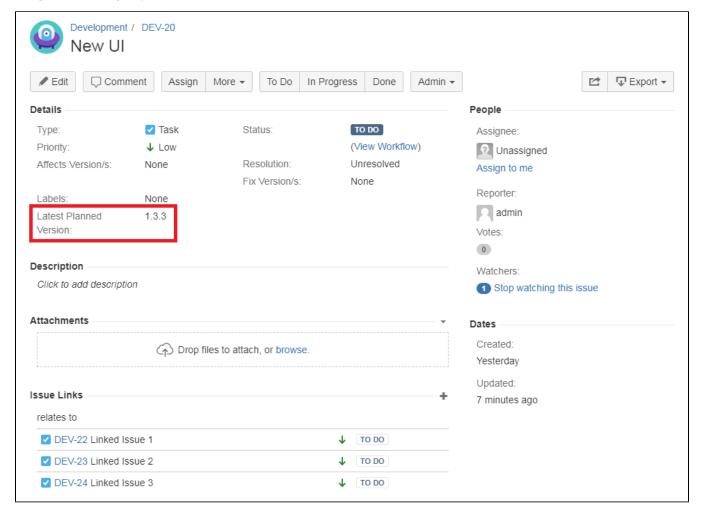

The calculated Text Field grabbed the highest (latest) value of the custom fields.